## Aishwarya Prabhu

aishwarya27050157@gmail.com +91 9788897479 Coimbatore

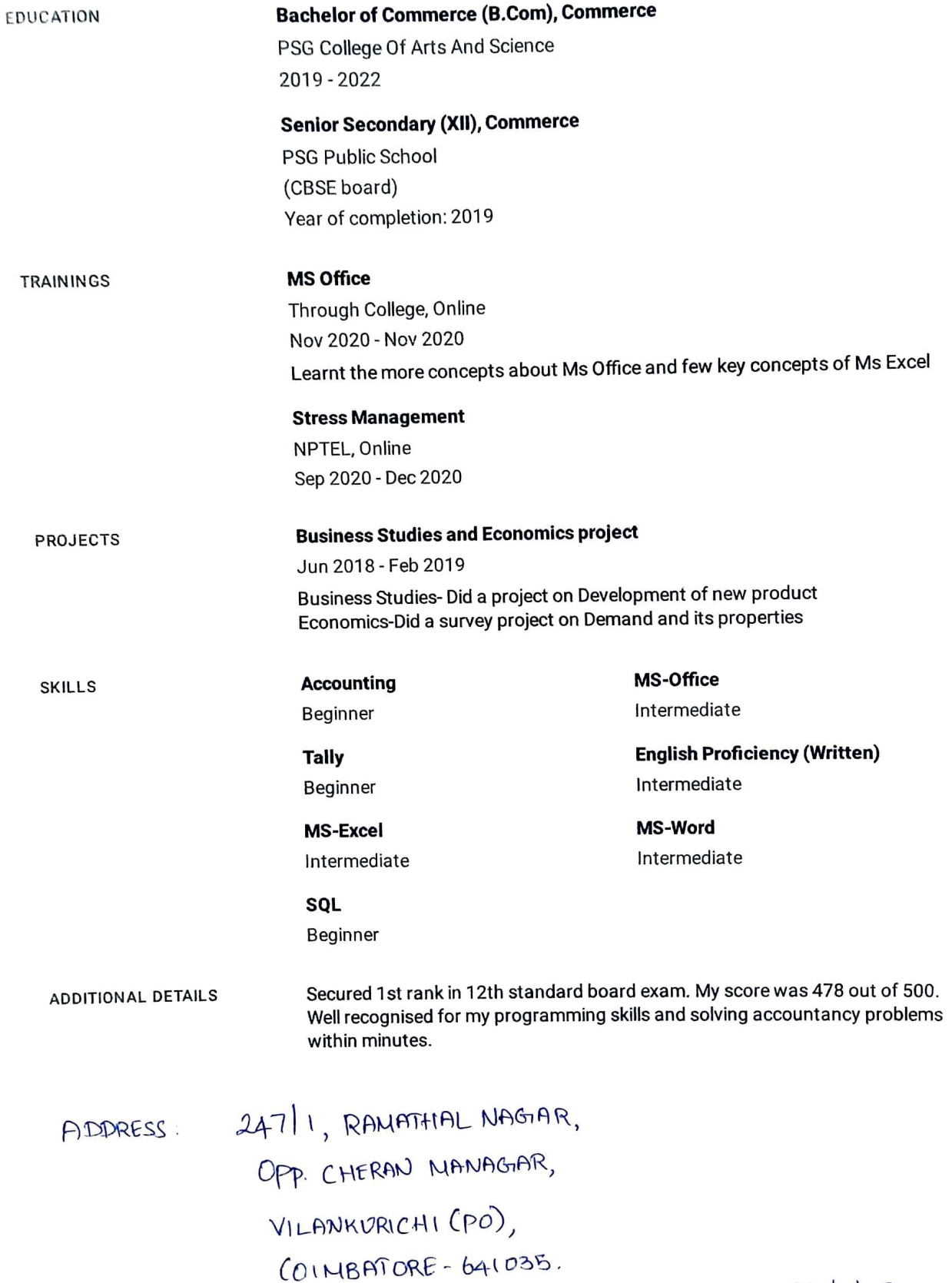

P. Aishup.

## **UCFER**

## GSTIN: 33BZFPR4158B1ZJ

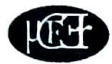

 $\mathcal{E}$ 

## DATA FORM FOR INTERNSHIP TRAINING IN UCFER (SESSION 2020 - 2021)

(Strike out whatever is not applicable)

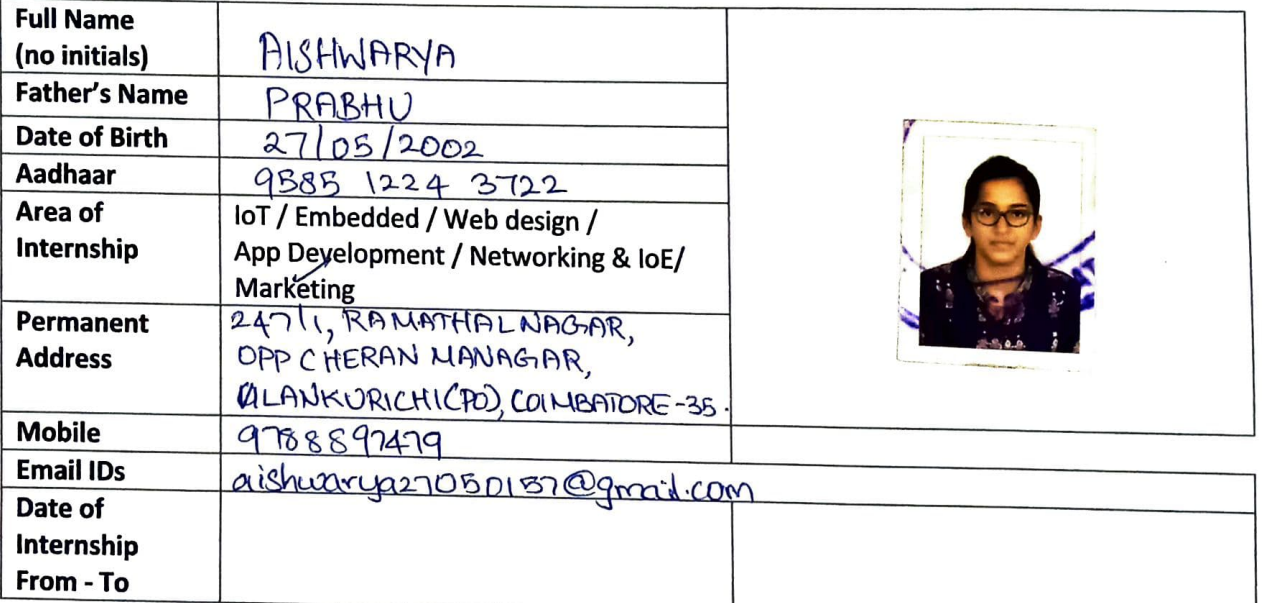